# **ОГЛАВЛЕНИЕ**

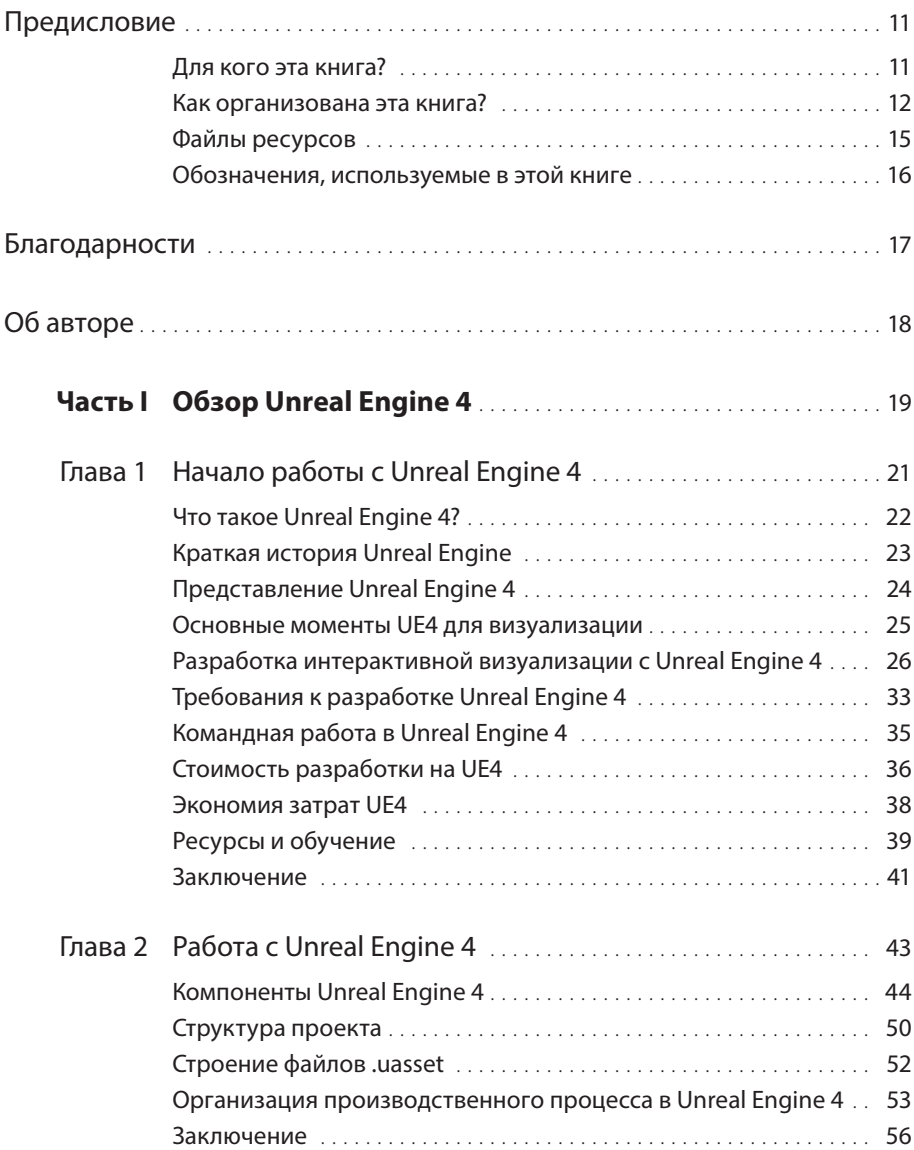

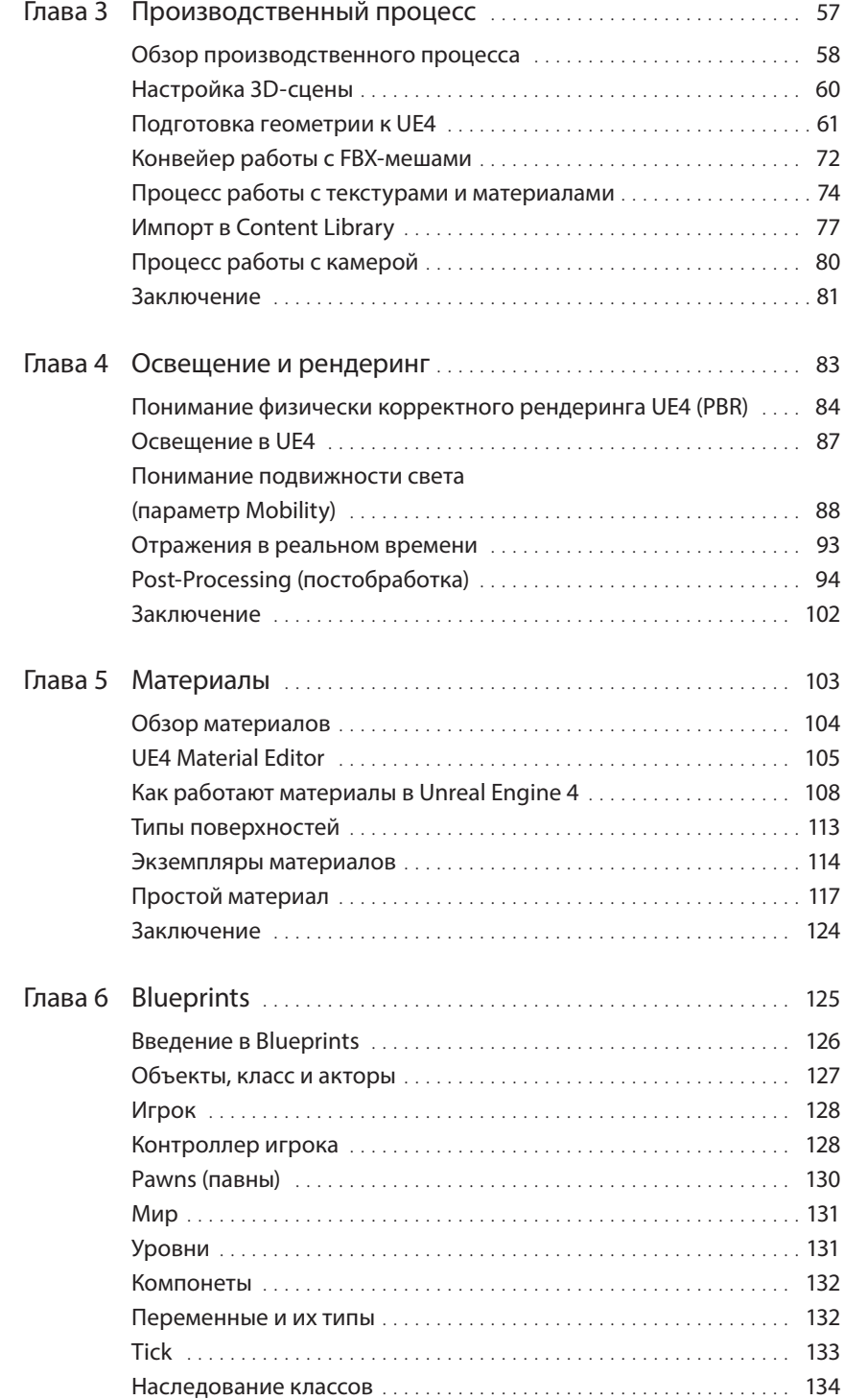

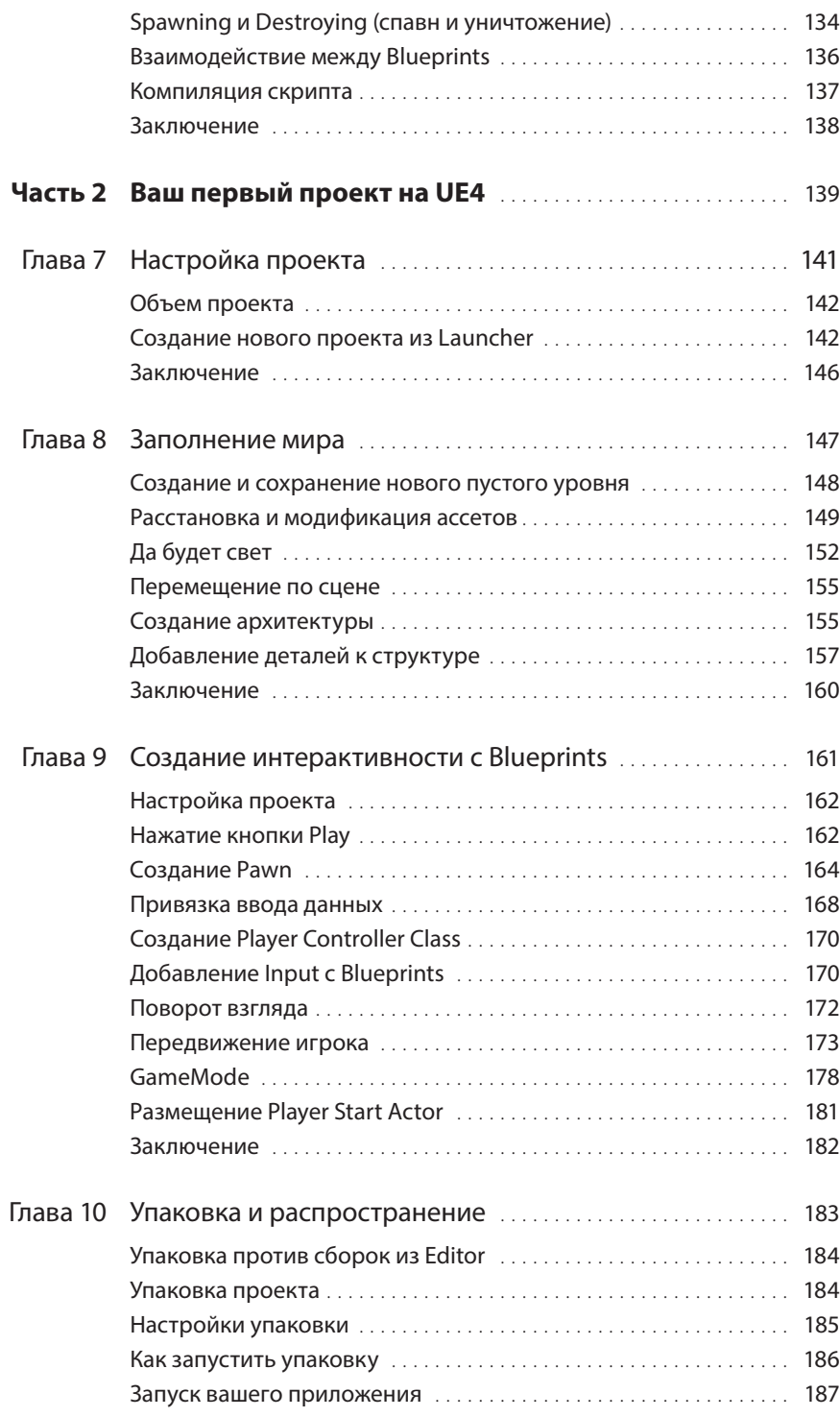

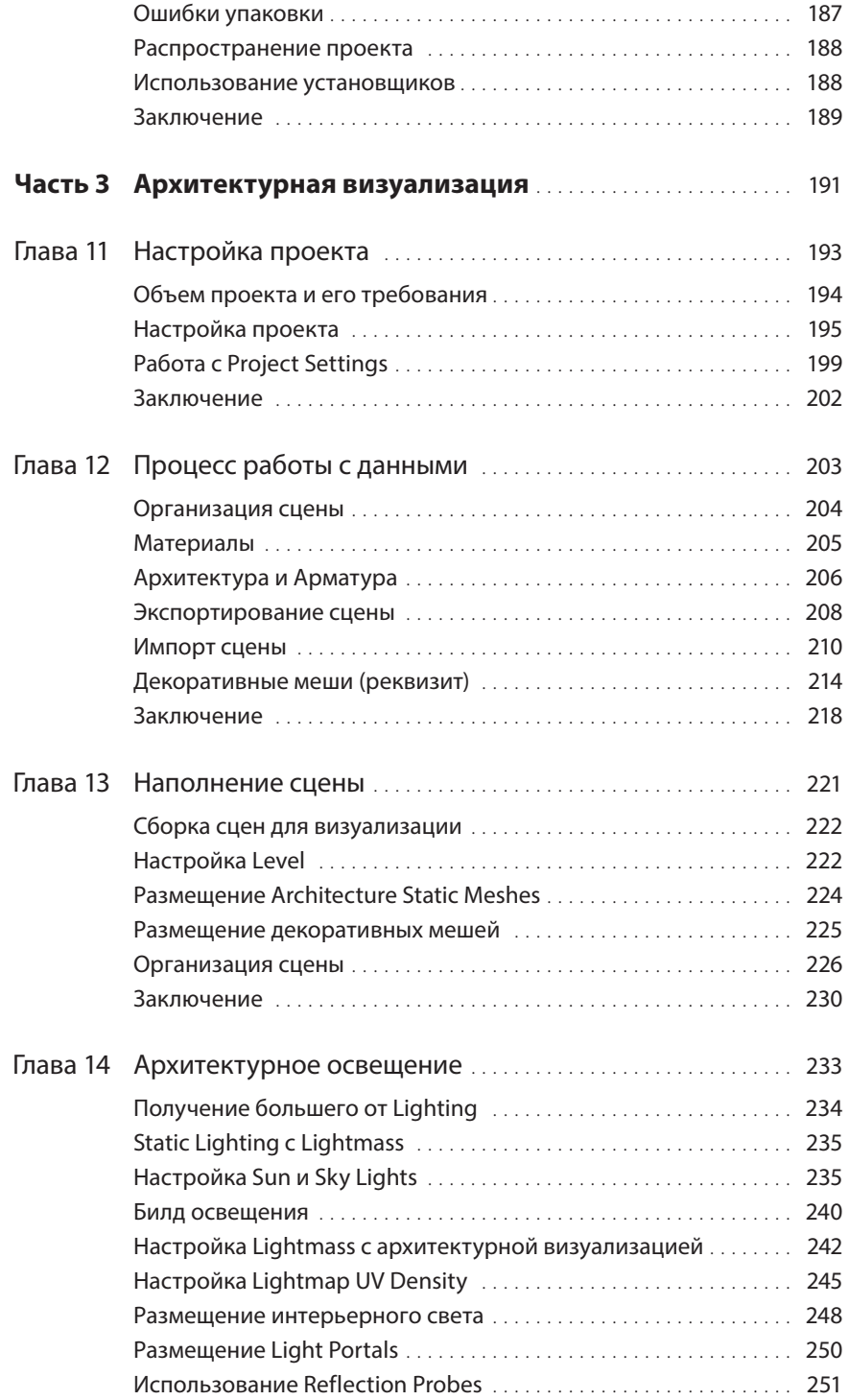

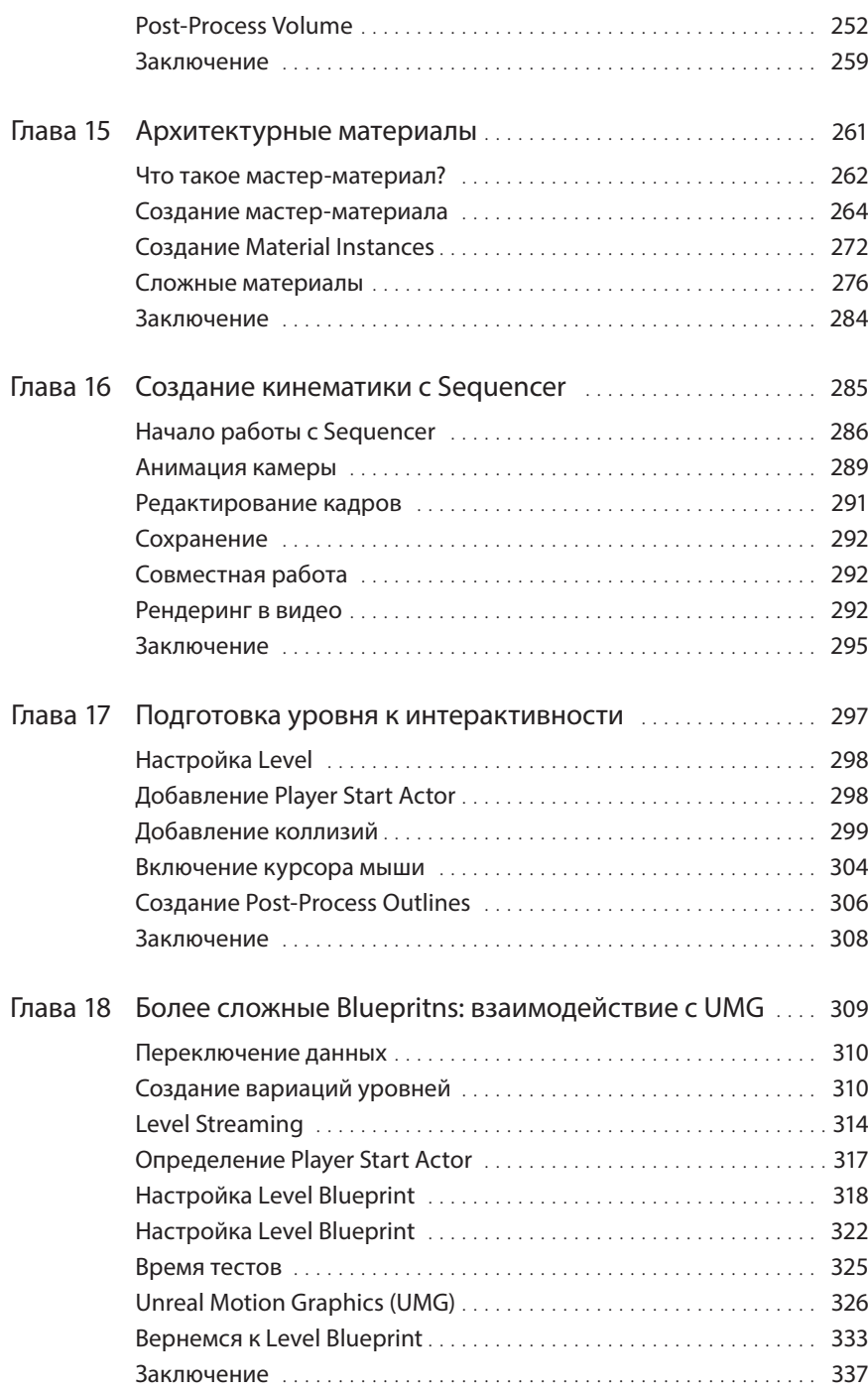

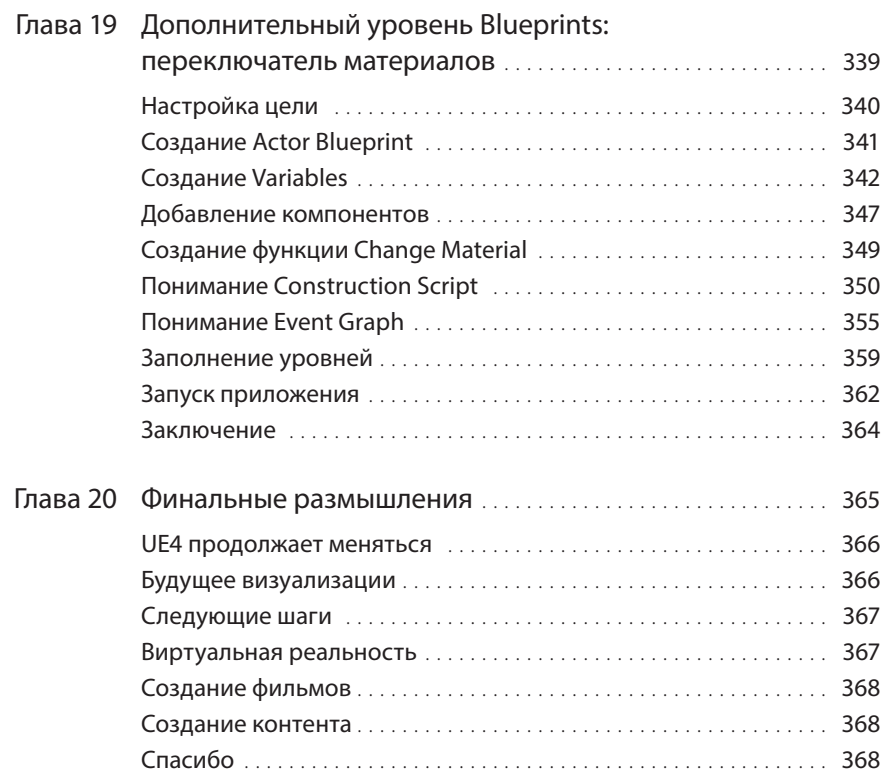

# **ПРЕДИСЛОВИЕ**

Unreal Engine (UE4) быстро становится звездой в области разработки игр, визуализации и даже создания фильмов. Компании, занимающиеся визуализацией, профессионалы и энтузиасты восхищаются его возможностями. Unreal Engine 4 — внушительный комплекс программных средств с тысячами функций, про которые сняты сотни часов обучающего видео и создано бессчетное множество туториалов, wiki-статей, разъяснений и указаний. Все эти ресурсы помогают ответить на огромное количество вопросов по UE4, но поиск материала по важным аспектам визуализации может оказаться ошеломляюще сложным. Практически все доступные обучающие платформы ориентированы на создание игр, а не на визуализацию.

UE4 может показаться как очень знакомым, так и абсолютно чужим для людей, уже работавших с традиционной визуализацией. Сходство с привычными инструментами упрощает его изучение, в то же время это лишь сходство в названиях, и на практике есть много существенных отличий. Часто эти ложные аналогии становятся причиной страшных разочарований и кажутся непреодолимыми трудностями.

Цель этой книги — создать руководство для студий визуализации и отдельных пользователей с реальными примерами надежных рабочих процессов, а также продемонстрировать некоторые инструменты и уловки. Unreal Engine 4 (UE4) быстро становится будущим игровой индустрии, визуализации и даже художественной кинематографии. Любители и профессионалы стремятся исследовать его возможности. Данная технология имеет огромное количество функций, сотни часов обучающих видео, бесчисленное количество руководств, учебников и wiki-сайтов. Отсеять среди всей этой информации полезную для визуализации крайне сложно, так как большая ее часть ориентирована на создание игр.

# **Для кого эта книга?**

Данная книга предназначена для профессиональных визуализаторов, стремящихся создать впечатляющие интерактивные инновационные приложения, работающие в режиме реального времени, рендеры и анимации в Unreal Engine 4. Она также нацелена на руководителей команд разработки, которые хотят знать, что надо делать, чтобы ускорить работу команд визуализации и даже программистов.

Вы уже должны понимать, как работает 3D-рендеринг на профессиональном уровне, прежде чем приступать к этой книге. Такие понятия, как материалы, глобальное освещение (GI), полигональное моделирование и UV mapping, должны быть вам знакомы.

Я не буду освешать конкретные процессы визуализации данных за пределами UE4. Предполагается, что вы, взявшись за эту книгу, умеете работать с сырыми данными и преобразовывать их в формат, пригодный для 3D-рендеринга. Также необходимо хорошо разбираться в методах визуализации и терминологии, например вы должны понимать, что такое refraction и Fresnel falloffs.

Если вам интересны Blueprints, то желательно иметь некоторый опыт в написании скриптов, или программировании, или компьютерной логике. Понятия цикла, оператора if, переменной и ее типа — Boolean, Floats и Strings широко используются в Blueprints, поэтому должны быть вам понятны. Данная книга содержит обзор методов программирования в Blueprints, но это не учебник по программированию. Тем не менее Blueprints крайне удобны для начинающего пользователя, и любой, кто имел опыт работы со скриптами, особенно в 3D-приложениях, сможет легко их освоить.

Если вы продвинутый программист или разработчик UI, Blueprints покажутся вам родными. Функции, типизированные переменные и наследование работают как любой объектно-ориентированный язык. Как и многие языки программирования или платформы, Unreal имеет определенную специфику, поэтому стоит взглянуть на более ранние главы, чтобы лучше понять, что происходит «под капотом». Создание визуализации требует сочетания технических навыков для анализа предоставленных данных, умения использовать доступные инструменты, художественного и дизайнерского вкуса, чтобы оправдать ожидания требовательных клиентов.

### Как организована эта книга?

Эта книга разделена на три части. Первая часть — это технический обзор UE4 — его основных функций, систем и рабочих процессов. Вторая часть демонстрирует создание простых интерактивных приложений при помощи UE4 Editor и первых Blueprints. В третьей части мы от начала до конца рассмотрим архитектуру реального проекта, начиная с клиентских данных в 3ds Max, добавим освещение при помощи Unreal Lightmass, создадим и применим материалы, анимацию камеры — Sequencer, отрендерим ее на диск и, наконец, закончим созданием приложения с UI, интерактивными элементами и фотореалистичным рендером.

В первой части мы изучим UE4 с концептуальной и технической точки зрения — основы, такие как установка лаунчера и движка, создание проекта и такие понятия, как Level, Maps и Assets. Вы изучите важную терминологию и технологии, гарантирующие, что, читая книгу или другие ресурсы по визуализации, вы хорошо поймете, о чем идет речь. Я попытаюсь объяснить, как все работает с технической точки зрения, чтобы вы могли применить полученные знания к собственному проекту визуализации. Мы посмотрим на материал книги с точки зрения пользователя V-Ray или mental ray, который впервые открыл Unreal Engine 4 и столкнулся с разницей между офлайн-рендерингом и рендерингом в реальном времени.

После того как мы изучим основы и получим четкое представление, что происходит в UE4, мы начнем погружаться в реальные примеры. Они описаны в учебном стиле с подробными пошаговыми инструкциями. Все файлы проектов (.MAX и файлы UE4) доступны для скачивания по ссылке www.TomShannon3D.com/UnrealForViz. Таким образом вы можете шаг за шагом следить за созданием проекта.

### Часть I. Обзор Unreal Engine 4

- 1. Начало работы с Unreal Engine 4. С помощью подробного обзора UE4 вы узнаете, что UE4 добавляет в визуализации, с какими проблемами вы столкнетесь и как их преодолеть, где получить помощь и как начать планировать свои первые проекты на UE4.
- 2. Работа в UE4. Рабочий процесс UE4, скорее всего, сильно отличается от всего, что вы как профессионал в визуализации использовали раньше. Узнайте, как основные элементы UE4 функционируют вместе для создания, редактирования и распространения интерактивных приложений.
- 3. Конвейер контента. Добавление вашего контента в UE4 может быть одним из самых запутанных и сложных аспектов обучения. Узнайте, как UE4 импортирует и обрабатывает 2D- и 3D-контент из других приложений, а также изучите некоторые идеи о том, как интегрировать его в существующие конвейеры.
- 4. Освещение и рендеринг. UE4 представляет революционный физически основанный рендерер, который дает удивительные результаты за долю секунды на кадр. Вы научитесь использовать свое мастерство рендеринга и применять его к системе освещения UE4 на основе физически корректного рендеринга (PBR).
- 5. Материалы. Создание богатых, реалистичных материалов имеет важное значение для достижения фотореалистичности. Материалы в UE4 являются неотъемлемой частью рабочего процесса PBR и отличаются от любой системы материалов, которую вы ранее использовали. Узнайте, как создаются материалы, работают различные компоненты PBR, и начните изучать, как экземпляры материалов делают создание материалов в UE4 интерактивным и увлекательным.
- 6. Blueprints. Blueprints это революция в написании скриптов и программировании игр. Теперь можно разрабатывать богатые передовые приложения, не написав ни одной строки кода. Тем не менее Blueprints по-прежнему являются языком программирования, и изучение основ позволит вам начать развиваться в этом направлении.

### Часть II. Ваш первый проект в UE4

1. Настройка проекта. Научитесь определять цели проекта, а затем узнайте, как создать новый проект и настроить его основные параметры, чтобы начать с выбора предварительно созданного Starter Content для построения вашего уровня.

- 2. Заселение мира. Используя Starter Content, вы исследуете использование редактора в первый раз, помещая ассеты в мир, чтобы они стали акторами, перемещая и меняя их, а затем размещая источники света, чтобы осветить сцену.
- 3. Использование Blueprints. Создайте свои первые классы Blueprints, Player Controller, Pawn и GameMode. Вы назначите Input Mappings и запрограммируете входные данные игрока, позволяя ему перемещаться по уровню в режиме просмотра от первого лица.
- 4. Упаковка и распространение. После того как ваш проект заработает, настанет время подготовить его к распространению в виде отдельного приложения. В UE4 это называется упаковкой, и она создает оптимизированное, простое в установке и запуске приложение, которое вы можете легко заархивировать и отправить.

#### Часть III. Архитектура проекта визуализации

- 1. Настройка проекта. Вы снова определите цели своего проекта на этот раз для создания высококлассной архитектурной визуализации с несколькими ключевыми результатами: интерактивным приложением и предварительно отрисованной пошаговой анимацией, выполненной с помощью Sequencer.
- 2. Конвейер данных. Вы узнаете, как подготовить и организовать ваши 3D-данные перед экспортом их в FBX. Вы поймете разницу между архитектурой и реквизитом. Затем вы исследуете несколько методов для получения ваших данных в UE4, сосредоточившись на рабочем процессе импорта и экспорта FBX.
- З. Наполнение сцены. После того как ваши данные будут импортированы в UE4, вы сможете узнать, как перенести их на ваш уровень UE4. Есть несколько стратегий, которые нужно изучить, и здесь вы увидите несколько штук, используемых, чтобы получить как архитектуру, так и реквизит на сцене, там, где вы хотите.
- 4. Архитектура освещения. Решение Lightmass Global Illumination от UE4 прекрасно, но в то же время сильно отличается от того, как вы когда-либо визуализировали освещение сцены раньше. Вы научитесь получать потрясающее освещение с высоким динамическим диапазоном для ваших сцен, которые визуализируются за доли секунды.
- 5. Архитектура материалов. Опираясь на основы, которые вы изучили о материалах в первой части книги, вы начнете создавать основные материалы, программируемые параметры и другую логику шейдера, чтобы получить гибкий, быстрый и красивый набор экземпляров материала для применения к сцене.
- 6. Создание Cinematics при помощи Sequencer. Возможность рендеринга фотореалистичной анимации за долю секунды открывает целый мир творческих

возможностей. Научитесь создавать анимацию Sequencer, используя Cine Cameras для достижения физически правильного, кинематографичного вида, включая такие эффекты, как глубина резкости, размытие и виньетка. После завершения вы сможете записать 90-секундное пошаговое руководство на диск с разрешением 4к и 60 кадрами в секунду в течение нескольких минут.

- 7. Подготовка Level для интерактива. Столкновение (коллизия) как способ физического взаимодействия между объектами абсолютно необходимо для получения отличного интерактивного опыта, а также является одной из самых сложных и непонятых областей разработки UE4. Поскольку видеоигры требуют много интерактивных элементов, столкновение было разработано, чтобы быстро реализовать такие объекты, но иногда их трудно настроить. Узнайте, как легко подготовить ваш уровень в игре, чтобы по нему можно было передвигаться, не проваливаясь под текстуры.
- 8. Более сложные Blueprints: взаимодействие UMG. Одна из величайших возможностей интерактивной визуализации - это возможность сравнивать варианты в контексте и реальном времени. Вы узнаете, как настроить стриминг уровней, а затем поменять их местами во время выполнения с помощью Blueprints. Вы сможете предоставить эту функциональность игроку, создав в UMG простой пользовательский интерфейс.
- 9. Дополнительный уровень Blueprints: Material Switcher. Если вы действительно ищете испытаний, эта глава для вас. Здесь вы увидите, как разрабатывается готовый к выпуску переключатель материалов. Он предоставляет расширенные функциональные возможности не только игроку, но и дизайнеру уровней (LD), позволяя визуализировать настройку в Editor, создавая полный набор инструментов, который может быть повторно использован в любом проекте.
- 10. Финальные размышления. Эта книга только царапает поверхность айсберга, которым является UE4. Я надеюсь дать вам хороший фундамент для разработки и немного вдохновения для дальнейшего самостоятельного развития. В заключение я расскажу, куда движутся UE4 и отрасли, которые его используют, и как это повлияет на будущее визуализации.

## Файлы ресурсов

Все файлы проекта UE4 и исходные файлы 3ds Max доступны по адресу www.TomShannon3D.com/UnrealForViz. Мы также предоставим ссылки на дополнительные ресурсы для каждой главы. UE4 — быстро развивающаяся технология, но я постараюсь поддерживать информацию актуальной, насколько это возможно.

#### **Обозначения, используемые в этой книге**

В этой книге будут использоваться следующие типографические обозначения.

- **Жирным** шрифтом выделены новые термины, имена переменных и параметров
- Курсивом выделены свойства и параметры

Вы можете зарегистрировать свою копию **Unreal Engine 4 для дизайна и визуализации** по адресу informit.com, с ее помощью вы получите более удобный доступ к загрузкам, обновлениям и исправлениям по мере их появления.

Для начала процесса регистрации перейдите по ссылке informit.com/register и войдите в систему или создайте учетную запись. Ведите ISBN продукта (9780134680705) и нажмите кнопку «отправить».

# **БЛАГОДАРНОСТИ**

Я хотел бы выразить благодарность Лоре Левин, ответственному редактору Pearson Education Technology Group, за предоставленную возможность опубликовать эту книгу. Я также хотел бы поблагодарить Шери Реплин, моего потрясающего редактора разработки, за ее обратную связь и руководство; Поле Лоуэлл, которая занималась редактированием копий, и Лори Лайонс за помощь. Я также хотел бы поблагодарить Оливию Баеджио за поддержку во время всего процесса.

Технические рецензенты этой книги сделали все возможное для того, чтобы предоставить надежные источники информации и дать самую разную обратную связь. Никаких слов не хватит, чтобы поблагодарить Дэвида Спаркса за его советы и опыт, которым он щедро делился со мной. Я также хотел бы выразить благодарность Тиму Хобсону и Сэму Дейтеру из Epic Games за их время и усилия, направленные на предоставление максимально точной информации.

Я хотел бы поблагодарить Epic Games за их видение и энтузиазм, а также за то, что они взяли меня с собой в поездку к будущему визуальной коммуникации. Это честь — работать вместе с лучшими разработчиками игр в мире.

Я также хотел бы поблагодарить команду Hoyt Architecture Labs и Imerza, Дориана Ви и Гэри Хойта, за их щедрость и поддержку, а также за предоставление читателям этой книги доступа к их исходникам.

Наконец, я хочу поблагодарить мою жену за ее бесконечную поддержку и вдохновение и моих детей за их любовь и за то, что они приносят радость и игры в мою повседневную жизнь.

# **ОБ АВТОРЕ**

**Том Шэннон** — технический художник с более чем десятилетним профессиональным опытом разработки видеоигр и визуализации, эксперт в Unreal Engine и просто фанат своего дела. Он увлечен играми и связанными с ними технологиями, а также визуализацией и ее влиянием на реальный мир. Он проводит свои дни, балансируя между строительством мира вместе с архитекторами, инженерами и дизайнерами, и его разрушением гигантскими роботами вместе с программистами, аниматорами и художниками по эффектам.

Том живет в Колорадо со своей прекрасной женой Серин, которая остается его вдохновителем, и своими замечательными и скромными детьми Эммой и Декстером.

Вы можете найти его сайт по адресу www.TomShannon3D.com.